Subject: Deterministic Annealing Filter and Kalman Posted by StefanoSpataro on Wed, 30 Nov 2011 17:21:17 GMT View Forum Message <> Reply to Message

Hi all,

I have tried t[o use the DAF insi](https://forum.gsi.de/index.php?t=usrinfo&id=306)de genfit. In order to do this I had to update genfit to the 478 [release \(with the o](https://forum.gsi.de/index.php?t=rview&th=3409&goto=12835#msg_12835)ld [400 DAF crashe](https://forum.gsi.de/index.php?t=post&reply_to=12835)s).

With DAF the planeId number shouId be given while in the previous code, inside the genfit adapters, it was set to 0. I have put a dummy value, using as plane id the position of the trackcandhit (this should be improved, but it is not my job).

The new code is inside the repository. In order to use the daf inside your reco macro you have to set in PndRecoKalmanTask:

recoKalman->SetDaf(kTRUE);

Nothing else. So everybody can use it.

I did a test, running 1000 muons at 0.5 GeV/c with STT. This is the momentum distribution after the normal kalman and after the Daf:

It seems that at present DAF is giving a slight worse resolution, while the efficiency is almost the same.

File Attachments 1) comp\_dafkalman.gif, downloaded 617 times

Page [1 of 2 ---- Generated from G](https://forum.gsi.de/index.php?t=getfile&id=6739)SI Forum

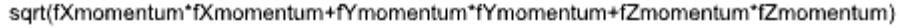

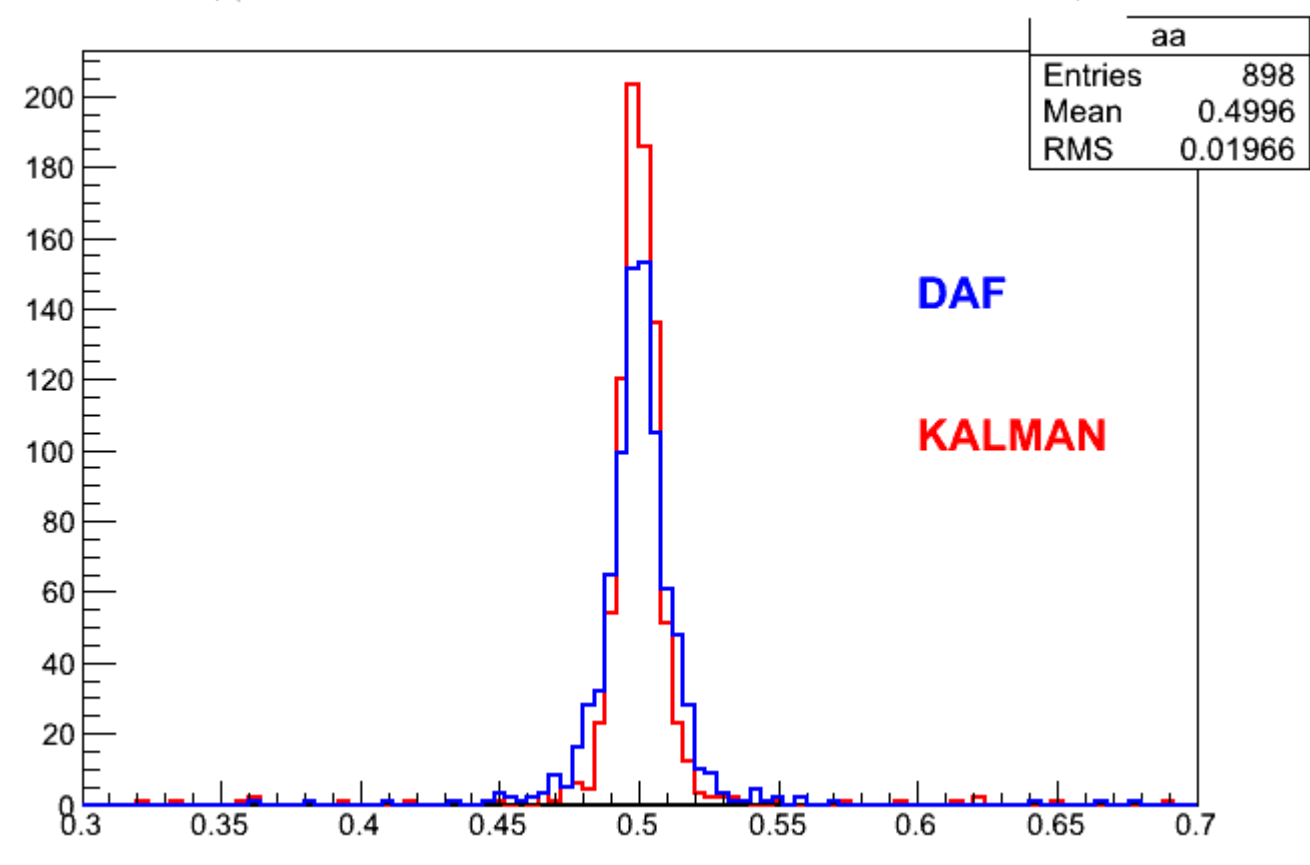

## Page 2 of 2 ---- Generated from GSI Forum